#### 2 | Visit www.dunkermotoren.com for further product information/ Besuchen Sie www.dunkermotoren.de für weitere Produktinformationen

# » Introduction

CASM electric cylinders powered by brushless DC motors are ideally suited for fast and powerful movements. Replacement of pneumatic cylinders has never been easier. Just parameterize the cylinder by using the Drive Assistant software and benefit from variable speed, high positioning accuracy, high force and long lifetime. The highly efficient electric cylinder will help to increase productivity with less energy consumption and therefore less CO2 emissions. Due to the tremendous energy savings electric cylinders provide, when compared to pneumatic solutions, the investment cost will be paid back in a short time period.

After the parameterization, the DC powered cylinder can be operated independently by PLC or by switches. The motion controller is already built in.

# » CASM with Dunkermotoren connecting diagram

*Electric cylinder CASM with M with brushless DC motor and* 

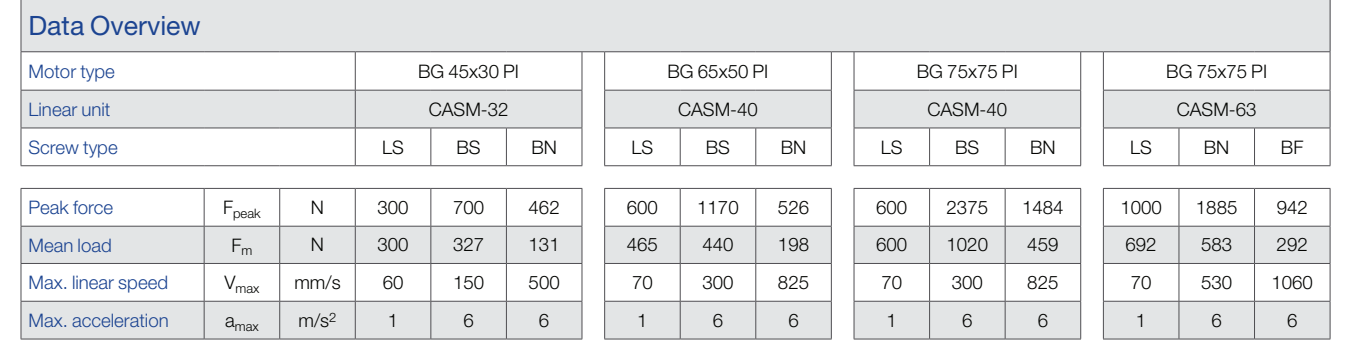

### Required information for orders:

» Size comparision

- » CASM size (32/40/63)
- » Stroke length (mm)

*PLC* 

*Power Supply*

- » Screw type (LS/BS/BN/BF)
- » Adapter type (parallel/in-line)
- » Accessoires (if required)
- » Motor type (e.g. BG 45x30 PI | 24V)
- » Brake (yes/no)
- » Motor cables length (1/3/6/10m)

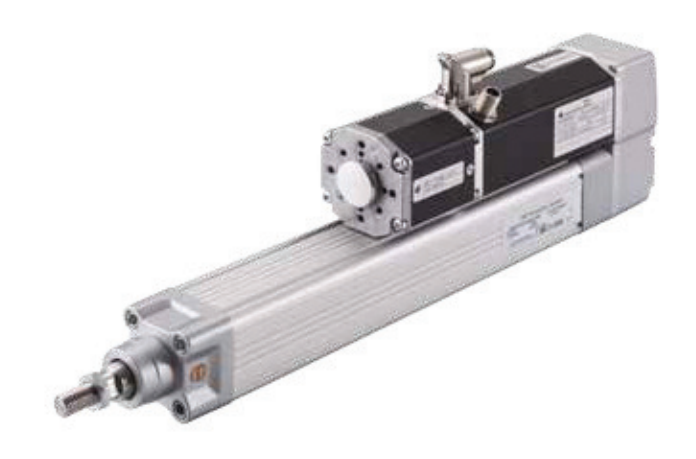

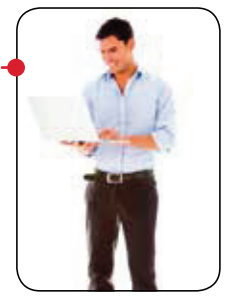

*integrated controller integrated controller integrated controller integrated controller* 

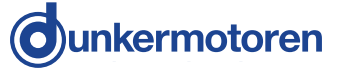

## » Linear Drive-Assistant

Parameterize CASM with brushless DC motors with just a few clicks, using the Drive Assistant (requires a Windows PC).

### Drive Assistant

- » Select your linear unit, gearbox and motor and parameterize up to 14 positions in mm, not in encoder counts
- » Choose individual motion profiles (acceleration, speed, deceleration) for each position
- » Upload parameters into the motor by using the USB interface cable to get an independent system
- » Get real time information about your connected motor

### **Operation load parameters into the motor by using the motor by using the using the USB interface ca-**

- » Let your powered system move either with standard switches, with PLC binary outputs or with an autonomous positioning loop.
- » Get feedback of the motor in case it is moving, has reached its position but also if it hasn't found the home position or if there is an error. The motor in case it is more in case it is more in case it is more in case it is not in case it is not in case it is not in case it is not in case it is not in case it is not in case it is not in case it

# » Positioning Modules

### **Simple**

- » Move between two positions
- » Define one speed, acceleration and deceleration for both positions
- » "Move-enable" for safety functions

### **Standard**

- » Move between six positions
- for each position » Define one speed, acceleration and deceleration
- » "Move-enable" for safety functions

### Advanced

- » Move between 14 positions
- » Define individual speed, acceleration and deceleration for each position

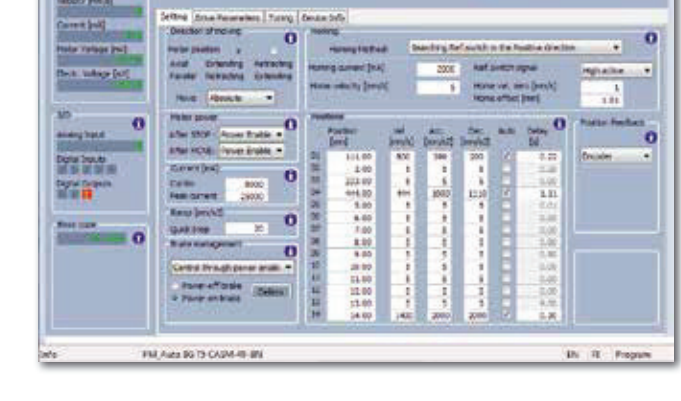

### Typical Applications

Replacement of pneumatic cylinders

Tilt tray sorters, cutting machines, opening and closing hoods, clamping and fixturing, folding, stopping, labelling, etc …

### Typical Applications

Conveyor sorters (diverters) of packaging machines, positioning functions, valve control systems, adjustable filling and portioning systems

### Typical Applications

Electric presses, woodworking machines, handling applications, testing equipment, special applications where different speeds or plenty of positions are needed

## » Automatic Mode

The automatic mode allows the creation of an autonomous positioning loop without any PLC. As soon as the automatic mode is activated (such as by a switch), the actuator moves from one position to the next one with its defined motion profile.

### Automatic mode

- » Autonomous loop, moving from one position to the next one, as long as the automatic mode is active
- » Selection of the positions to be taken in the loop by a mouseclick
- » Activation of automatic mode such as by a switch

### Typical Applications

Applications with actuators running autonomously, with no need to be coordinated with other actuators, like pumps, cutters, testing equipment etc …